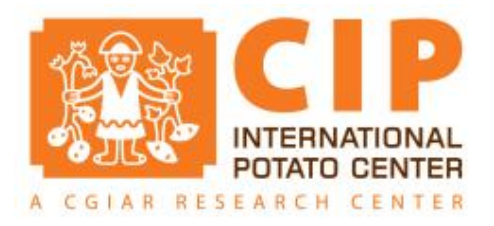

## **HIDAP training: Fieldbook creation, data quality of field data and statistical analysis.**

JUN 05, 2018

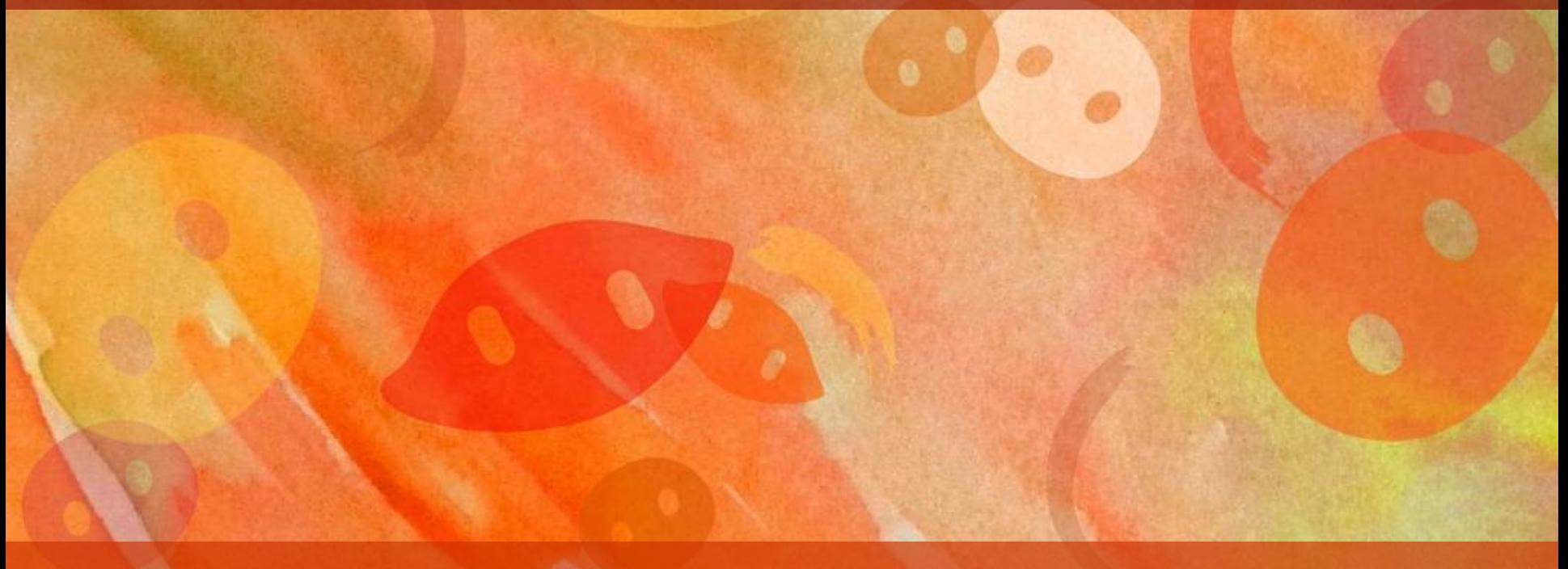

### Fieldbooks in HIDAP

You can create fieldbooks for several designs in HIDAP.

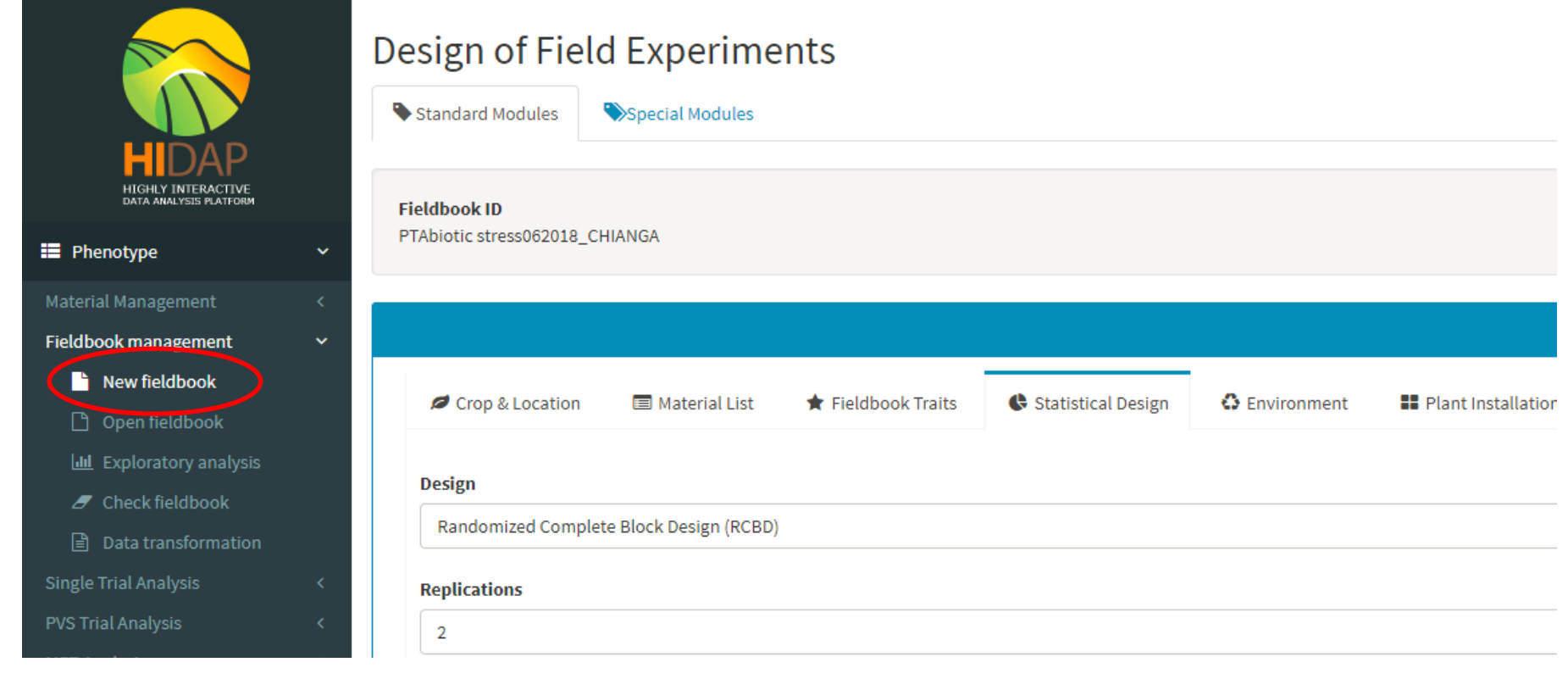

#### **Choose exportation:**

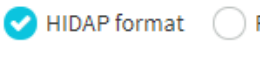

FieldBookApp format

Download

### Fieldbooks in HIDAP – Exercise 1: Westcott

Create a fieldbook for 200 genotypes, one replication, following the Westcott method with checks Dagga and Cemsa, three plants per plot. Consider a field with room for 50 columns and 10 columns between checks.

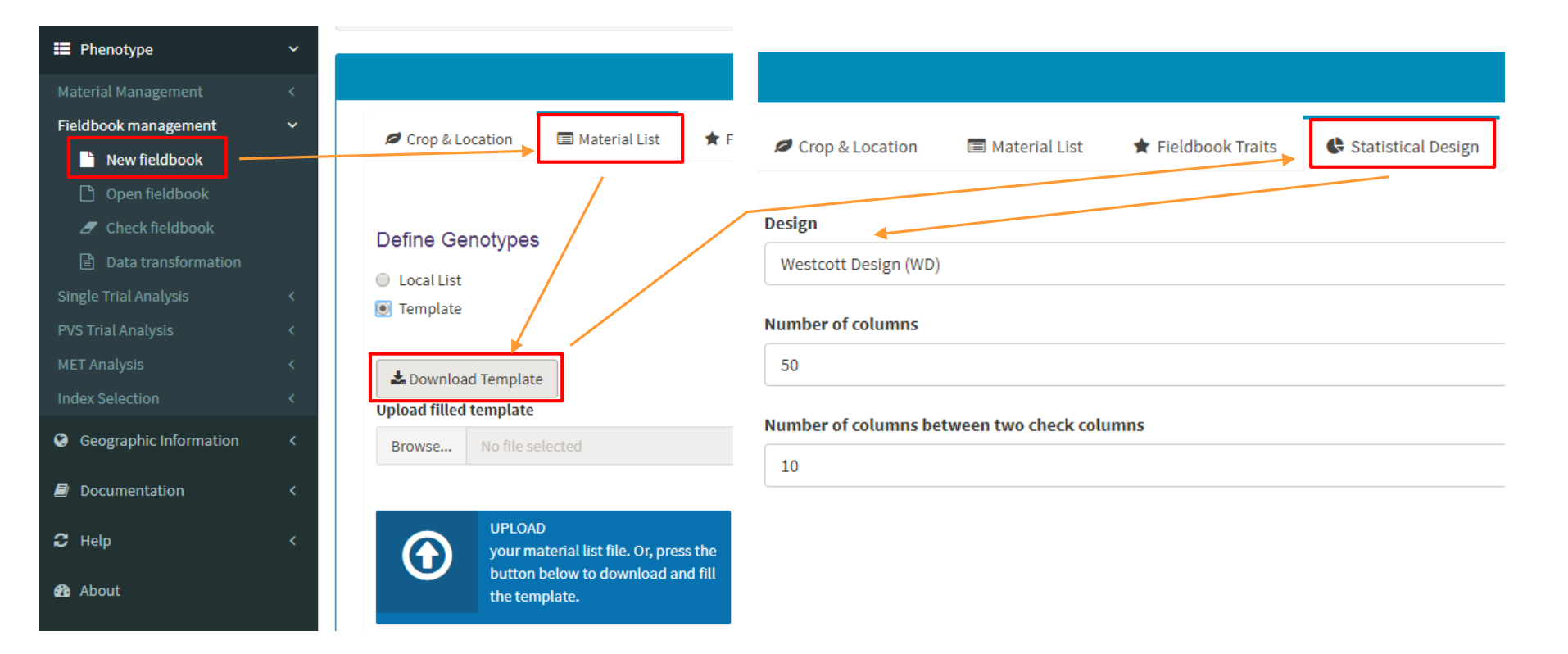

### Fieldbooks in HIDAP – Exercise 2: RCBD

Create a fieldbook for 20 genotypes, three replications, following a RCBD, 3 rows per plot, 10 plants per row.

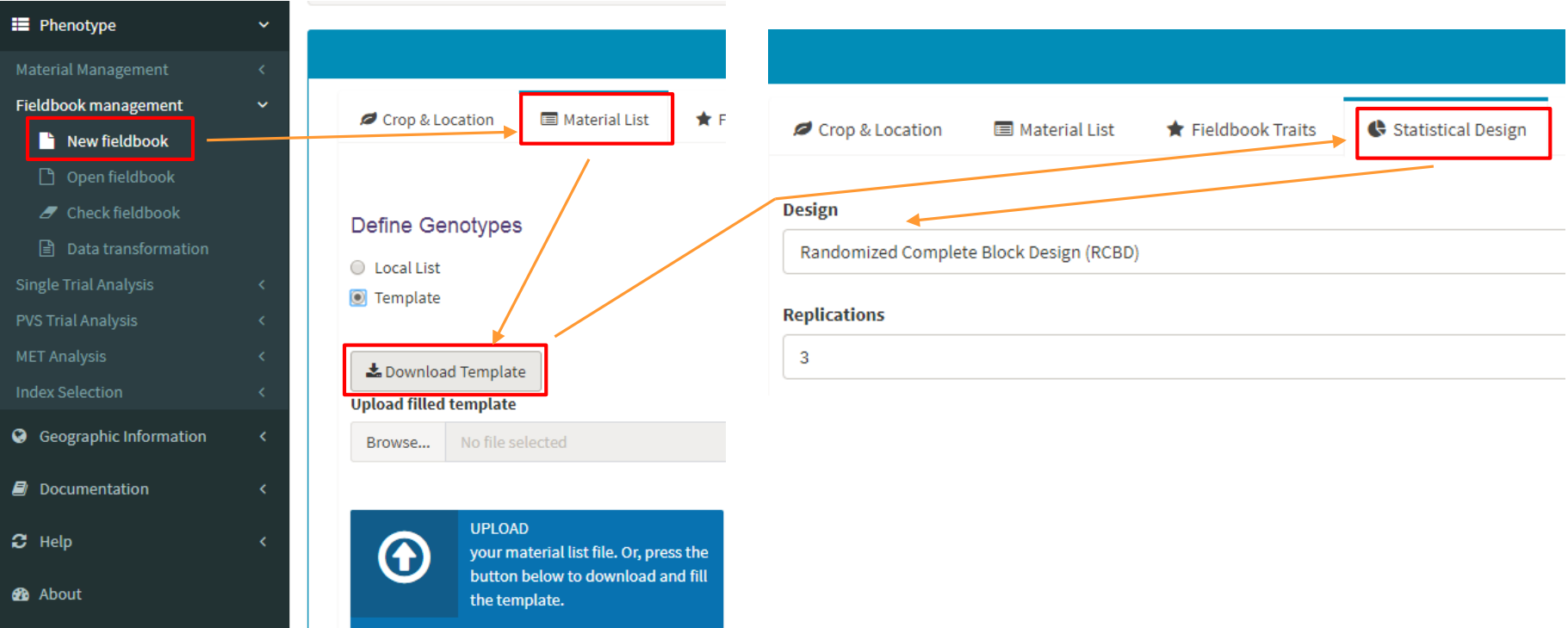

## Fieldbooks in HIDAP – FieldBookApp file format

#### **Choose exportation:**

**HIDAP** format

FieldBookApp format

#### **Enter abbreviation user**

#### Download FieldBookApp file

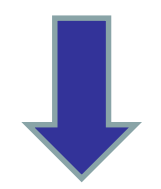

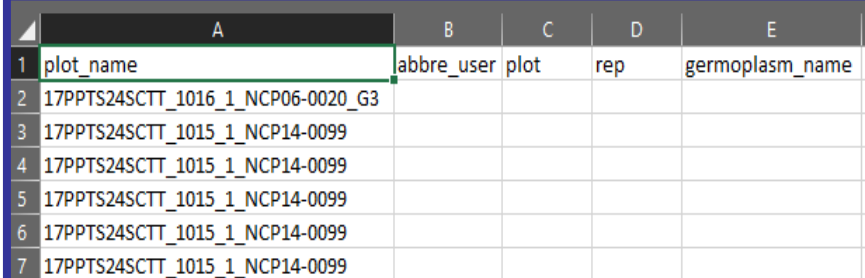

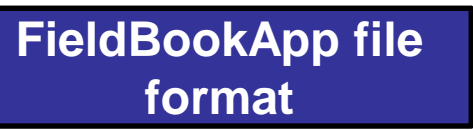

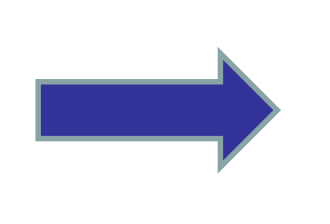

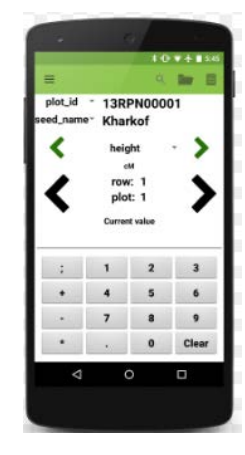

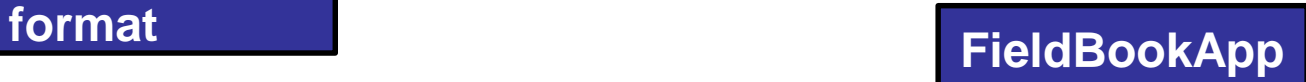

### Check fieldbooks and compute derived traits

There are two kinds of checks:

- Yellow cells: Outliers (detected using interquartile range).
- Red cells: Out of range values.

All derived traits are computed (for instance TRW from CRW and NCRW) as long as they are in the fieldbook.

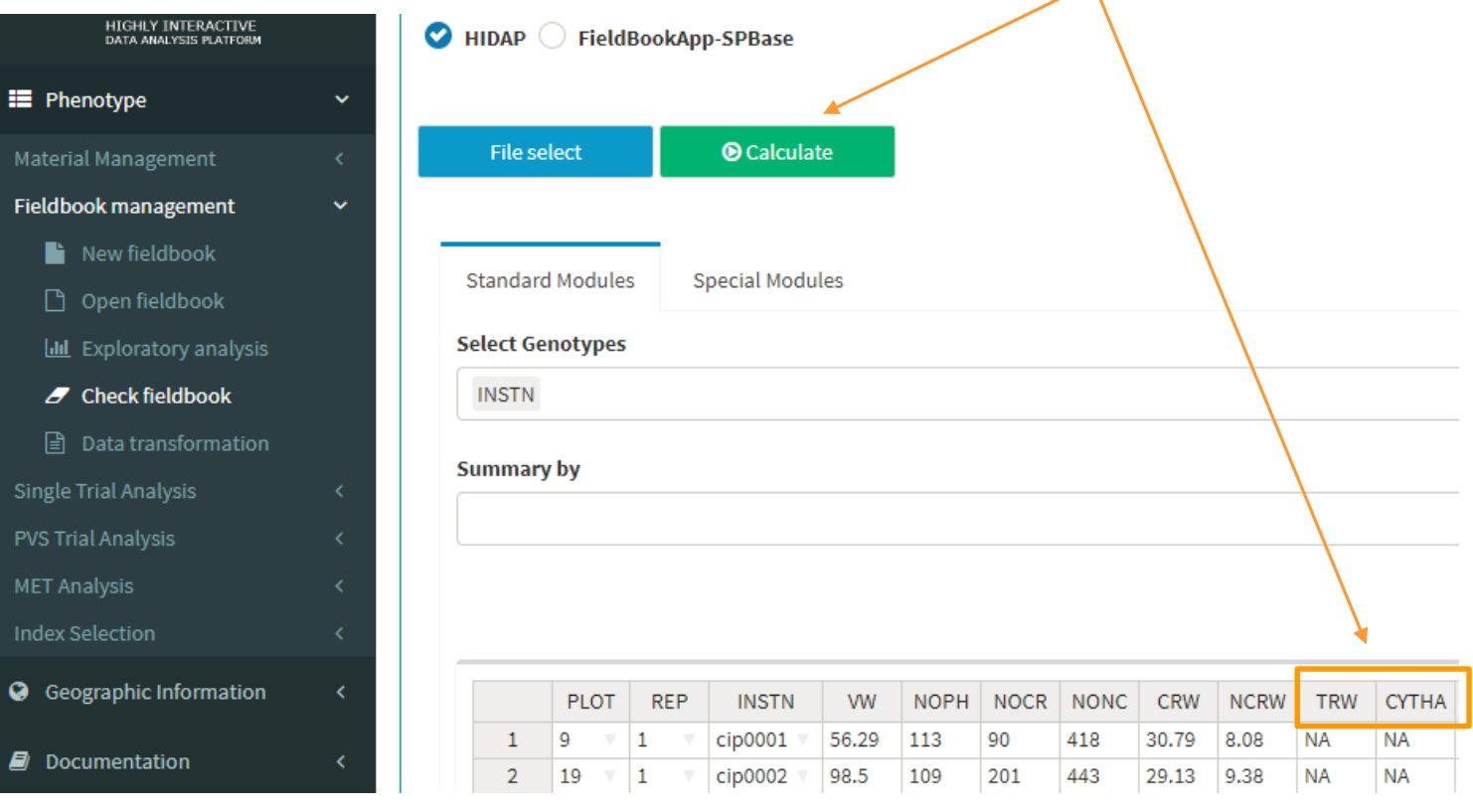

### Check fieldbooks and compute derived traits - **Exercise**

Open the fieldbook *SPAgronomic042017\_ICA\_exp1*.

Click on *Calculate* to get derived traits.

Check the fieldbook for outliers.

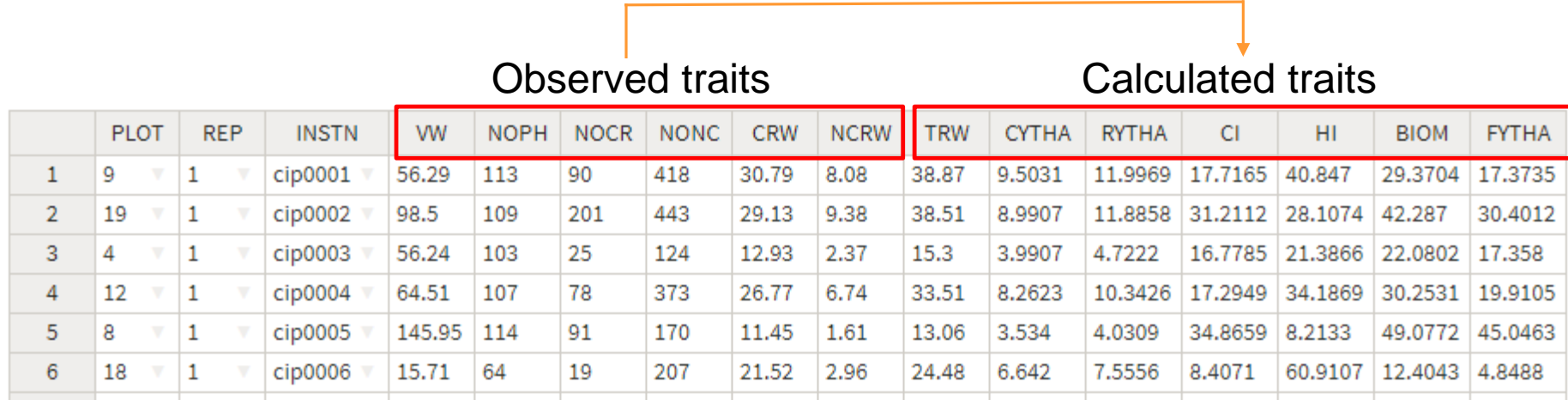

### Check fieldbooks – FieldBookApp / SPBase

### **FieldBookAPP**

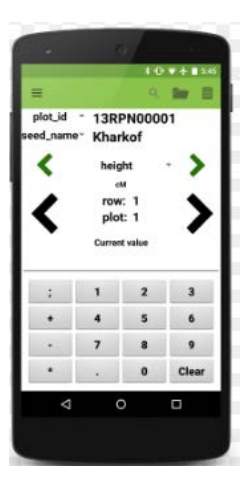

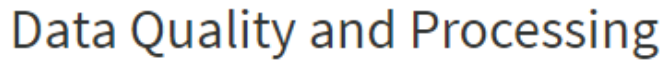

#### **Radio buttons**

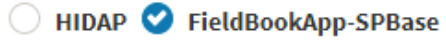

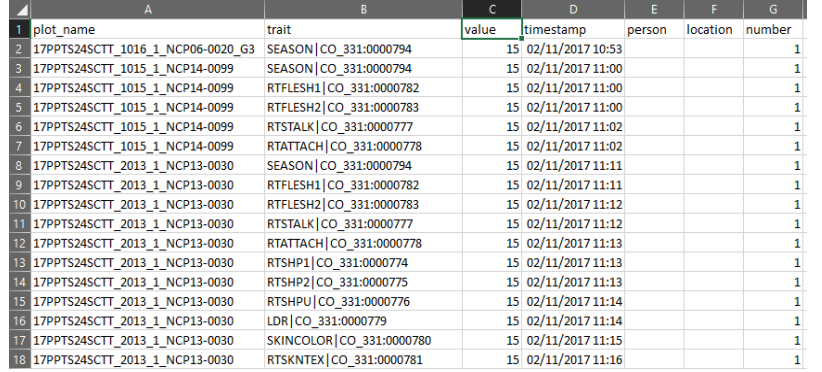

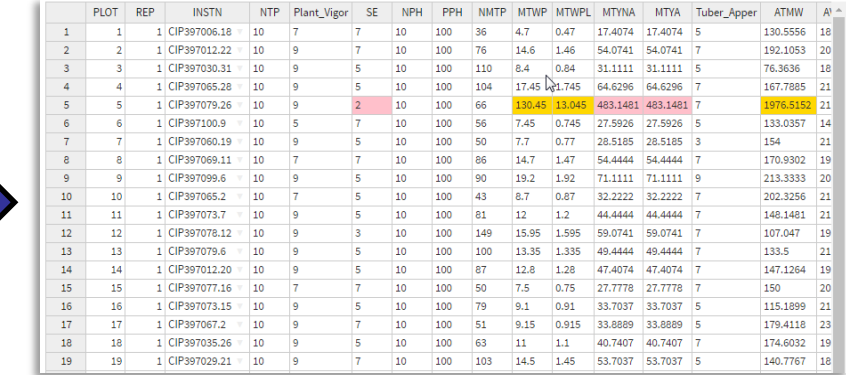

## Exploratory analysis

Exploratory graphs:

- Boxplot
- Scatterplot
- Histogram
- Density plot

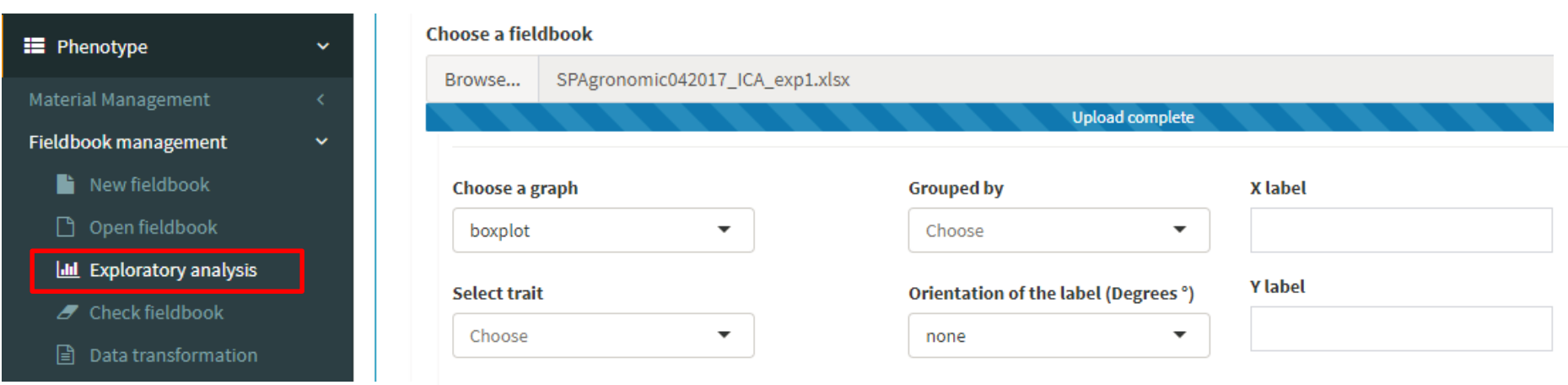

### Exploratory analysis - Exercise

Open the fieldbook *SPAgronomic042017\_ICA\_exp1*. Make the following graphs:

- Boxplot of CRW.
- Boxplot of CRW by replication.
- Scatterplot of NOCR and CRW.
- Histogram of VW.
- Density plot of VW.

## Single trial report

- 1. Model specification and data description.
- 2. ANOVA and CV.
- 3. Plots to check assumptions.
- 4. Genotype means.
- 5. LSD and Tukey test (only if ANOVA turns out significant for genotypes).
- 6. Dotplot for genotypes (only if number of genotypes < 10).
- 7. Variance components estimation.

## Single trial report - Exercise

### Create a report for the *SPAgronomic042017\_ICA\_exp1* fieldbook. This is under a RCBD

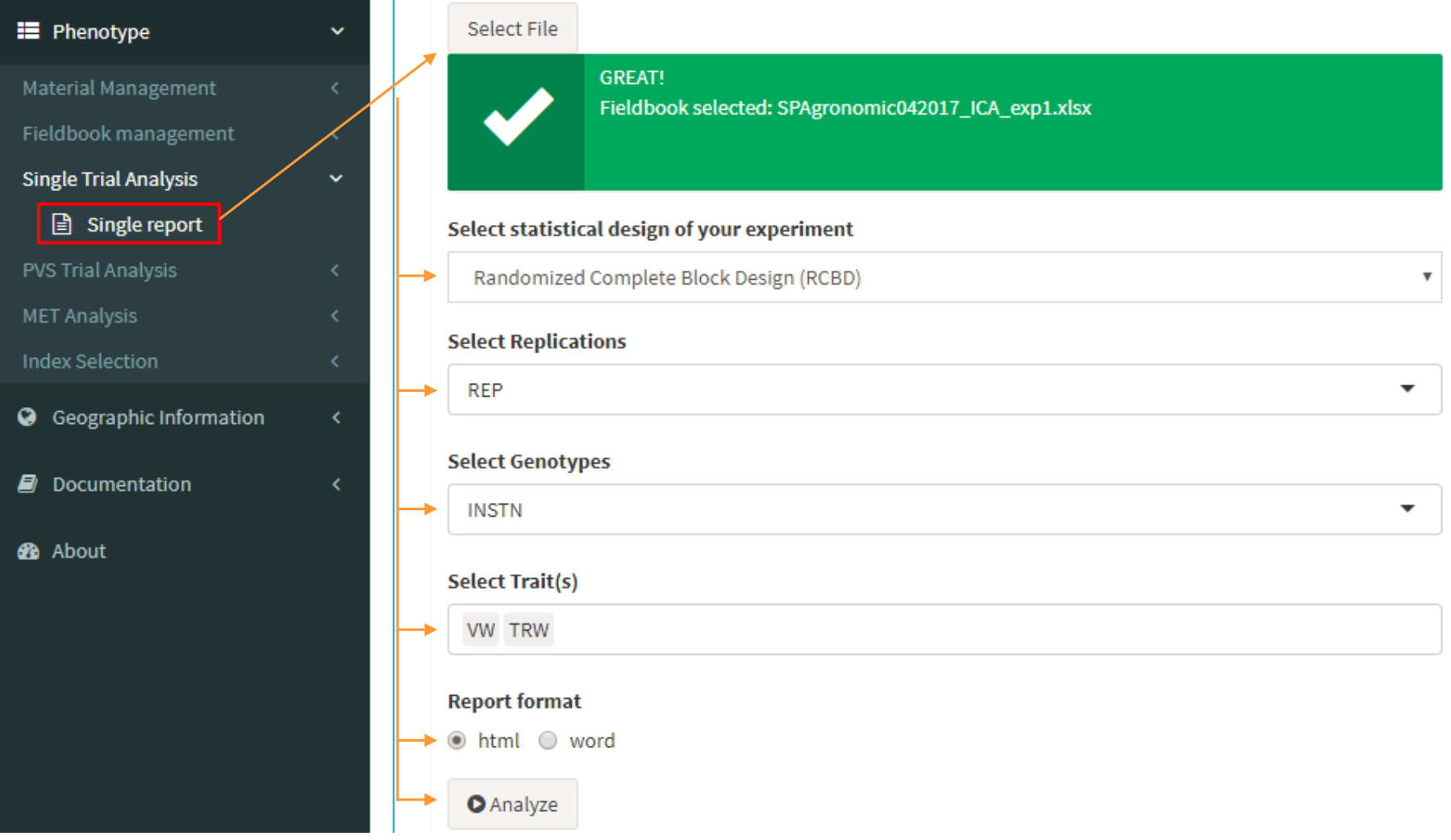

### MET report

- 1. Model specification and data description.
- 2. Means by genotype, environment, and GxE interactions.
- 3. ANOVA and CV.
- 4. Plots to check assumptions.
- 5. LSD and Tukey test (only if ANOVA turns out significant for genotypes).
- 6. Variance components and broad sense heritability estimation.
- 7. Stability analysis (only if ANOVA turns out significant for interaction).

### MET report - Exercise

### Create a report for all the *SPAgronomic042017* fieldbooks (6 files).

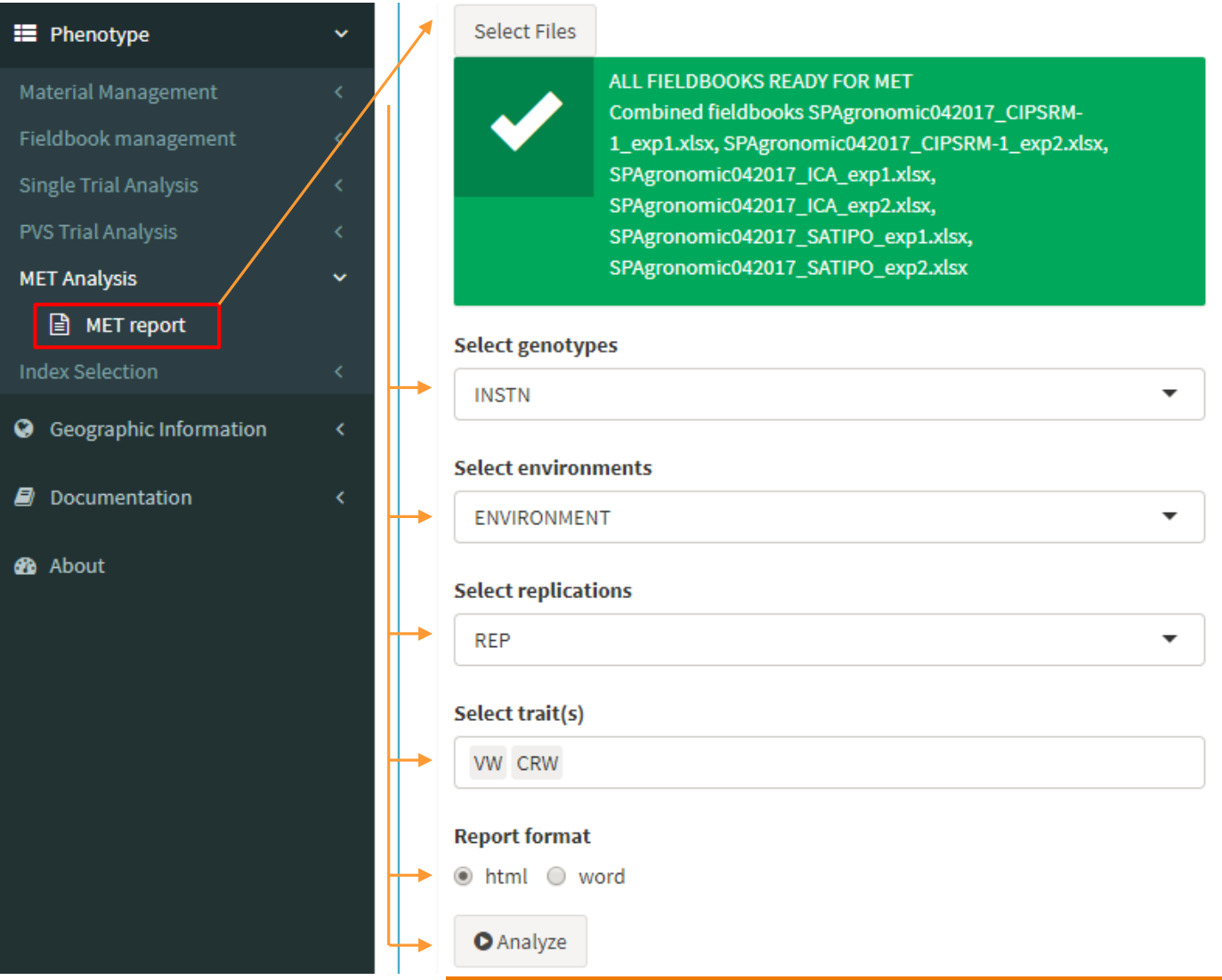

### Final Exercise

- 1. Create a list of 8 genotypes (give them any name) plus two checks (select the checks from the institutional list.
- 2. Create a RCBD with 2 blocks. Include the following traits: VW, CRW, NCRW, FYTHA, RYTHA, BIOM, HI.
- 3. Enter some data for VW, CRW and NCRW.
- 4. Check the fieldbook and compute the derived traits: FYTHA, RYTHA, BIOM, HI.
- 5. Get a report for these data.

# Thanks!